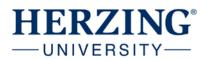

- 1. Open up Microsoft PowerPoint.
- 2. The Speaker Notes are located below the slide. Click on the Notes icon if it is not visible.

|                         | 🚔 NOTES 📕 C    | omments 🔳                  |        | 모                                     | — <b>+</b> 859 |
|-------------------------|----------------|----------------------------|--------|---------------------------------------|----------------|
| OR                      |                |                            |        |                                       |                |
| Jnder the View tab, cli | ck Notes.      |                            |        |                                       |                |
| ANIMATIONS SLIDE S      | HOW REVIE      | V VIEW ACI                 | ROBAT  |                                       |                |
| Ruler                   | Q 🏚            | Color                      |        | Arrange                               |                |
| Gridlines Notes Z       | Zoom Fit to    | Grayscale<br>Black and Whi | New    | اللہ Cascad<br>, 🔤 Move S             |                |
| Show                    | Window<br>Zoom | Color/Grayscale            | Windov | y L≞ <sub>i</sub> ≞ IviOve S<br>Winde |                |

3. You can make the notes area larger by dragging the grey line up (a directional arrow will appear.

| $\langle$ | $\supset$ |        |             |       |            |   |      |   |     |   |
|-----------|-----------|--------|-------------|-------|------------|---|------|---|-----|---|
|           |           | 🚔 NOTE | es 🛛 📮 comm | IENTS | ∎ <b>i</b> | 모 | <br> | + | 85% | E |

4. In the speaker notes area, this is where you will write a script of what would be said about this slide as if you were presenting in class. The slide itself should just contain images and short bullets that will be discussed.

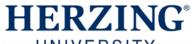

|                                                                                                    | Using PowerPoint Speaker Notes      |
|----------------------------------------------------------------------------------------------------|-------------------------------------|
| Presentation - Powerform<br>The Powerform Transition - Powerform Transition - Powerform - Powerform - Powerfo | 7 20 - 6 ×<br>Pitman, Michelle - 20 |
| Image: Solution Solution Soluti                    | A.                                  |
| SEAGENCES<br>SPEAKER NOTES<br>How To<br>This is where you will write a script of what is said verbally as if you were presenting!                                                                                                    |                                     |
|                                                                                                    |                                     |
| s.ertert 02 & @texts ₩.coverts #                                                                                                    | # # <del>7</del>                    |
|                                                                                                    |                                     |

5. Save the PowerPoint. It will also save the speaker notes.